# **Tema 3: Inferencia estadística. Tema 3: Inferencia estadística. Estimación de la media y la proporción Estimación de la media y la proporción**

- Intervalo característico
	- Valor crítico.
	- Intervalo característico para una N(0, 1).
	- $\cdot$  Intervalo característico para una N(μ, σ).
- Distribución de las medias muestrales
- Intervalo de confianza para la media
	- Error cometido en la estimación
- Distribución de las proporciones muestrales
- Intervalo de confianza para una proporción
	- Error cometido en la estimación

#### Ejercicios previos: **Distribución Normal**

La talla media de los 200 alumnos de un centro escolar es de 165 cm, y la desviación típica, de 10 cm.

Si las tallas se distribuyen normalmente, calcula la probabilidad de que un alumno elegido al azar mida más de 180 cm.

¿Cuántos alumnos puede esperarse que midan más de 180 cm?

Para aprobar un examen de ingreso en una escuela, se necesita obtener 50 puntos o más. Por experiencia de años anteriores, sabemos que la distribución de puntos obtenidos por los alumnos es normal, con media 55 puntos y desviación típica 10.

- a) ¿Qué probabilidad hay de que un alumno apruebe?
- b) Si se presentan al examen 400 alumnos, ¿cuántos cabe esperar que ingresen en esa escuela?

En una ciudad, las temperaturas máximas diarias durante el mes de julio se distribuyen normalmente con una media de 26 °C y una desviación típica de 4 °C. ¿Cuántos días se puede esperar que tengan una temperatura máxima comprendida entre 22 °C y 28 °C?

En un estadio deportivo se quieren instalar focos para iluminar el campo de juego.

El suministrador asegura que el tiempo de vida de los focos es, aproximadamente, normal con media de 1500 horas y desviación típica de 200 horas. Supongamos que es cierto.

- a) Escogiendo uno de los focos al azar, ¿cuál es la probabilidad de que luzca por lo menos 1000 horas?
- b) Si se decide comprar 1500 focos, ¿cuántos puede esperarse que luzcan por lo menos 1000 horas?

Ejercicios previos: Uso de la tabla de la Distribución Normal Distribución N(0 , 1).

Calcular los siguientes valores:

- $\bullet$  p[Z < k] = 0,5 *k = 0*
- $\bullet$  p[Z < k] = 0,85 *k = 1,04*
- $\bullet$  p[Z > k] = 0,9 *k = -1,28*
- $p[ -k < Z < k ] = 0.75$   $k = 1.15$

Distribución N(μ , σ).

Calcular los siguientes valores en una N(10 , 2)

- $\bullet$  p[X < k] = 0,5 *k = 10*
- $\bullet$  p[X < k] = 0,85  $k = 12,08$
- $\bullet$  p[X > k] = 0,9 *k = 7,44*
- $\bullet$  p[10-k < X < 10+k] = 0,75 *k = 2,30*

## **Intervalo característico.** *N(0, 1)*

Intervalo característico correspondiente a una probabilidad *p* en una distribución *N(0 , 1)*:

Es un intervalo  $(-k, k)$  que cumple:  $p[-k \le Z \le k] = p$ 

Ejemplos: Calcular el intervalo característico correspondiente a p:

- p = 0,90 ; Z: N(0 , 1) *k = 1,645 I.C.: (-1,645 ; 1,645)*
- p = 0,93 ; Z: N(0 , 1) *k = 1,81 I.C.: (-1,81 ; 1,81)*

El número obtenido *k* se llama **valor crítico** de la distribución correspondiente a *p*.

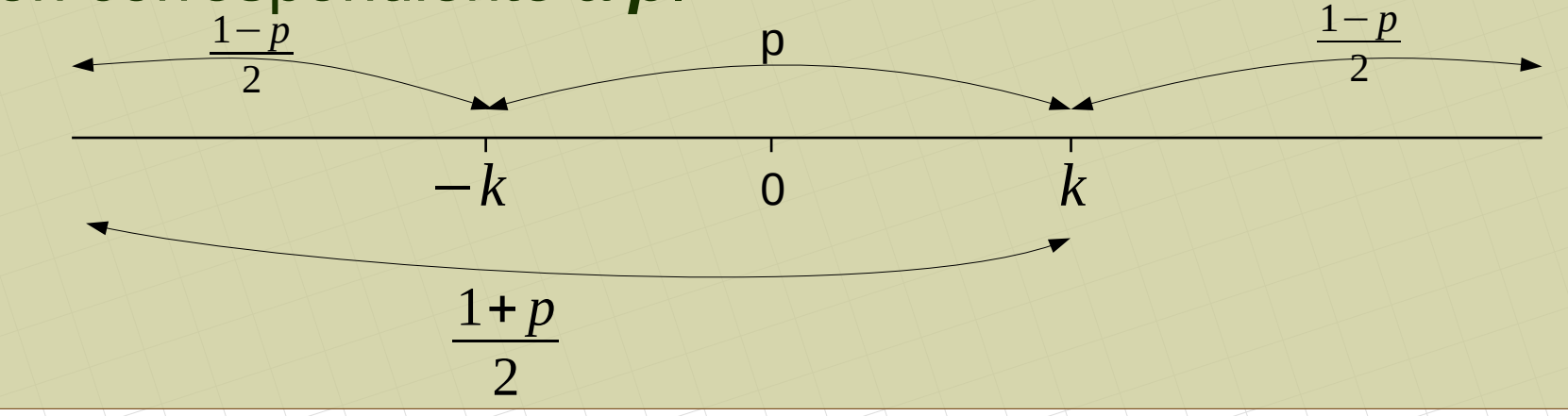

*[matepaco.blogspot.com](http://matepaco.blogspot.com.es/)*

# **Valor crítico Valor crítico**

Habitualmente, en vez de usar **p** se usa su "contrario":

**α = 1 - p**

Al valor crítico se le llama **z**<sub>α/2</sub>

Ejemplo:

Hallar  $Z_{\alpha/2}$  para  $\alpha = 5%$   $Z_{\alpha/2} = 1.96$  *I.C.:* (-1,96; 1,96)

Se cumplen estas desigualdades:

$$
P[-z_{\alpha/2} \leq z \leq z_{\alpha/2}] = 1 - \alpha = p \quad ; \quad P[z > z_{\alpha/2}] = \frac{\alpha}{2} \quad ; \quad P[z \leq z_{\alpha/2}] = \frac{1+p}{2}
$$

$$
\begin{array}{|c|c|}\n\hline\n\alpha/2 & 1-\alpha=p \\
\hline\n-\dot{z}_{\alpha/2} & 0 & \dot{z}_{\alpha/2} \\
\hline\n\frac{1+p}{2} & 0 & 0\n\end{array}
$$

*[matepaco.blogspot.com](http://matepaco.blogspot.com.es/)*

# **Intervalo característico. Intervalo característico.** *N(μ , σ)) N(μ , σ))*

Intervalo característico correspondiente a una probabilidad *p* en una distribución *N(μ , σ))*:

> $X \rightarrow N(\mu, \sigma)$  *;*  $Z \rightarrow N(0,1)$ Intervalo característco de Z:  $(-z_{\alpha/2}, z_{\alpha/2}) \rightarrow -z_{\alpha/2}$ <*z*< $z_{\alpha/2}$

Pasamos de Z a X: −z<sub>α/2</sub>< *x*−μ  $\frac{r}{σ}$  < *z*<sub>α/2</sub>

μ−*z*α/<sup>2</sup> *·*σ<*x*<μ+*z*α/<sup>2</sup> *·*σ

Por tanto, el intervalo característico para X es:

 $(\mu - z_{\alpha/2} \cdot \sigma , \mu + z_{\alpha/2} \cdot \sigma)$ 

Ejemplo: Calcular el intervalo característico correspondiente a *p*:

 $\bullet$   $p = 0.92$ ; X: N(5, 2). Explica el significado del resultado:

$$
p=0.92
$$
;  $\frac{1+p}{2}=0.96$   $\rightarrow$   $z_{\alpha/2}=1.75$ 

<sup>μ</sup>±*z*α/<sup>2</sup> *·*σ=5±1,75 *·*2 *; I* .*C*.: (1,5*;*8,5)

En una N(5,2) el 92% de la población tiene valores comprendidos entre 1,5 y 8,5

## **Distribución de las medias muestrales**

### **Teorema central del límite:**

Tenemos una distribución (no tiene porqué ser normal) con una media *μ* y una desviación típica *σ)*.

En la población se hacen muestras de tamaño *n* y se estudian las medias de las muestras.

- La distribución de estas medias tiene como media *μ*, y como desviación típica σ/ $\sqrt{n}$ .  $X: (\mu, \sigma) \rightarrow \overline{X}: (\mu, \frac{\sigma}{\sqrt{2}})$ √*n* )
- Si la distribución original es normal, la distribución de las  $x: N(\mu, \sigma) \rightarrow \overline{X}: N(\mu, \frac{\sigma}{\sigma})$ √*n* )
- Si n ≥ 30, aunque la distribución original no sea normal, la distribución de las medias es prácticamente normal.

$$
X: (\mu, \sigma) \rightarrow \overline{X}: N(\mu, \frac{\sigma}{\sqrt{n}}), \text{ si } n \geq 30
$$

### Ejemplo 1:

Las bolsas de azúcar envasadas por una cierta máquina se distribuyen normalmente con  $μ = 500$  g.  $y σ = 35$  g. Las bolsas se empaquetan en cajas de 100 unidades.

- a) Calcular la probabilidad de que el peso de una bolsa cualquiera sea menor que 495 g
- b) Calcular la probabilidad de que la media de los pesos de las bolsas de un paquete sea menor que 495 g.
- c) Hallar el intervalo característico de X para una probabilidad del 95%.
- X: peso de las bolsas.  $X \rightarrow N(500, 35)$

Cada caja de 100 es una muestra de todas las bolsas. Por tanto:

- X: media de los pesos de una caja.  $X \rightarrow N(500; 3,5)$
- a) p[X < 495] = *(hay que tipificar y buscar en la tabla normal)* = 0,4432
- b)  $p[X < 495] = 0,0764$

c)  $p = 0.95$ ;  $\alpha = 0.05$ ;  $z_{\alpha/2} = 1.96$ 

Intervalo característico: (500 – 1,96·3,5 ; 500 + 1,96·3,5) = (493,1 ; 506,9)

σ

=

35

 $\sqrt{100}$ 

√*n*

## Ejemplo 2:

Se dispone de cuatro tornillos de **1, 2, 3** y **4** gramos de peso respectivamente.

- a) Mediante muestreo aleatorio simple, exprese todas las muestras posibles de tamaño 2.
- b) Determine la media y la varianza de los pesos medios muestrales.
- a) (E*n este tipo de ejercicios las muestras siempre se obtienen con reemplazamiento)* Las muestras de tamaño dos son:  $\{(1,1), (1,2), (1,3), (1,4), (2,1), (2,2), (2,3), (2,4), (3,1), (3,2), (3,3), (3,4), (4,1), (4,2), (4,3), (4,4)\}$ b) Según el Teorema Central del Límite, si  $X:(\mu,\sigma) \rightarrow \overline{X}:(\mu,\frac{\sigma}{\sqrt{n}})$ Necesitamos por tanto hacer la media y la desviación típica de la población (del total de tornillos): √*n* )  $\mu =$  $1+2+3+4$  $\frac{1314}{4}$  = 2,5 gr ;  $\sigma = \sqrt{\frac{1}{16}}$  $1^2$ +2<sup>2</sup>+3<sup>2</sup>+4<sup>4</sup> 4  $-2,5^2 = 1,118$  gr Por tanto,  $X:(2,5;1,118) \rightarrow \bar{X}:(2,5;$ 1,118  $\sqrt{2}$  $)$  →  $\bar{X}$  :(2,5*;* 0,7905) La varianza de las medias muestrales es:  $0,7905^2 = 0,625$

## **Intervalo de confianza para la media Intervalo de confianza para la media**

En una población queremos estimar su media *μ*, aunque se supone que ya sabemos su desviación típica, *σ)*.

Para ello se recurre a una muestra de tamaño *n* y se estudia su media *x*.

Si la población de partida es *normal*, o *n ≥ 30*, se puede estimar, con una confianza del *p%* (nivel de aceptación *α%* = (1-*p*)%) que la media de la población *μ* está en el intervalo

$$
\frac{(\bar{x}-z_{\alpha/2}\cdot\frac{\sigma}{\sqrt{n}}\cdot\bar{x}+z_{\alpha/2}\cdot\frac{\sigma}{\sqrt{n}})}{}
$$

*Si la desviación típica de la población es desconocida se puede usar s en vez de σ) , si n es relativamente grande. (s; desviación típica de la muestra)*

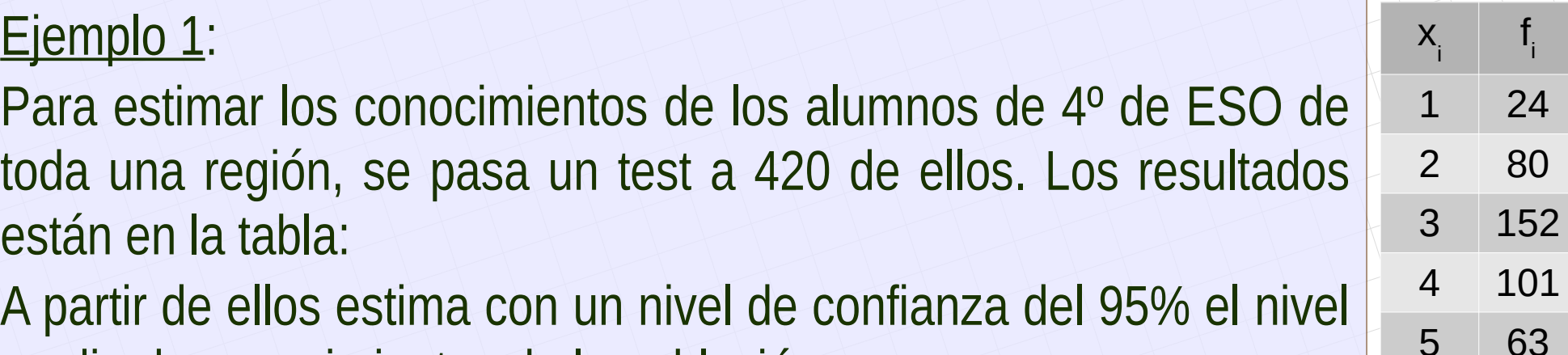

medio de conocimientos de la población.

Necesitamos la media y desviación típica de la muestra:

$$
x = 3,24
$$
; s = 1,1

Necesitamos también el valor crítico para el 95%:

 $p = 0.95$  ; α = 0.05 ;  $z_{\alpha/2}$  = 1.96

El intervalo de confianza para la media de la población es:

$$
(\bar{x} - z_{\alpha/2} \cdot \frac{\sigma}{\sqrt{n}}, \ \bar{x} + z_{\alpha/2} \cdot \frac{\sigma}{\sqrt{n}}) = (3, 13; 3, 35)
$$

Podemos afirmar, con una seguridad del 95%, que los conocimientos medios de la población están entre 3,13 y 3,35. El **error máximo** cometido al afirmar eso es: La **<u>amplitud</u>** del intervalo es: 2· $z_{\alpha/2}$ · σ √ *n* =**0,22**  $E = z_{\alpha/2}$ <sup>\*</sup> σ √ *n*  $= 0,11$ 

$$
E = Z_{\alpha/2} \cdot \frac{\sigma}{\sqrt{n}} \quad ; \quad n = \left| Z_{\alpha/2} \cdot \frac{\sigma}{E} \right|^2
$$

### Ejemplo 2:

Se sabe que la desviación típica de todos los resultados de un proceso es σ = 0,5 s. Se quiere estimar la media de los resultados con un nivel de confianza del 99% y de forma que el error no exceda de 0,1 s. ¿Cuántas mediciones deben hacerse?

Necesitamos el valor crítico para el 99%:

$$
p = 0.99
$$
;  $\alpha = 0.01$ ;  $z_{\alpha/2} = 2.575$ 

El **<u>error máximo</u>** permitido es:  $E = z_{\alpha/2}$ Se despeja, y se obtiene *n = 165,76* σ √ *n* =**0,1**

Por tanto, se deben realizar **166 medidas**. *(Si hiciéramos 165, podríamos aumentar el error o disminuir el nivel de confianza)*

### Ejemplo 3:

Un coronel desea estimar la estatura media de todos sus soldados con un error menor de 0,5 cm. utilizando una muestra de sólo 30 soldados. Sabiendo que σ = 5,3 cm., ¿cuál será el nivel de confianza con el que realiza la estimación?

Esta vez la pregunta es el valor crítico

El error máxima permitido es: 
$$
E = z_{\alpha/2} \cdot \frac{\sigma}{\sqrt{n}} = 0.5
$$

Se despeja, y se obtiene  $z_{\alpha/2}$ =0,52

Ahora hay que sacar el nivel de confianza correspondiente a ese valor:

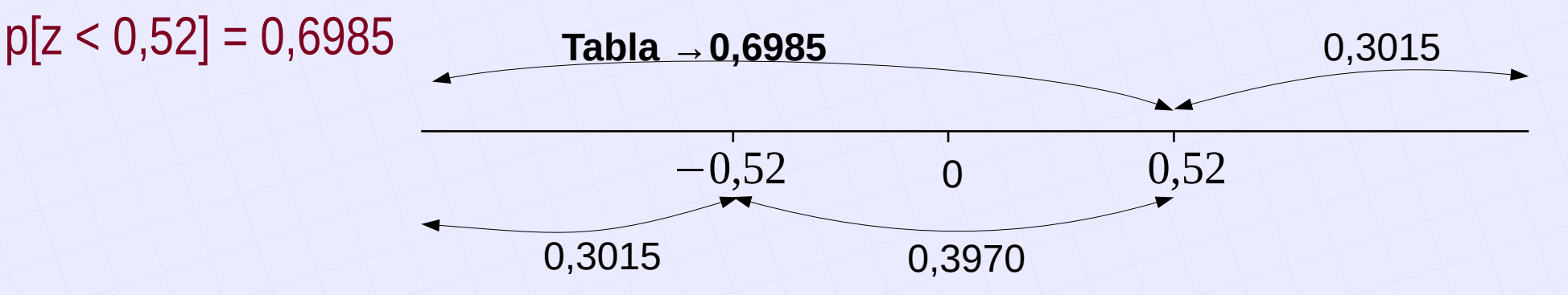

Por tanto, p = 0,3970 = 40%. Un nivel muy bajo. La estimación será muy mala. O el tamaño de la muestra o el error máximo permitido son muy pequeños.

*[matepaco.blogspot.com](http://matepaco.blogspot.com.es/)*

## **Distribución de las proporciones muestrales Distribución de las proporciones muestrales**

Si en una población de tamaño *N* la proporción de individuos que tienen una característica es *p*, el número de individuos con esa característica sigue una distribución *P: B(N , p)*.

Al tomar muestras de tamaño *n*, la proporción, *P*, de individuos en las muestras que tienen esa característica sigue una distribución

$$
\bar{P}: N\left|p, \sqrt{\frac{pq}{n}}\right|
$$

## **Intervalo de confianza para una proporción Intervalo de confianza para una proporción**

En una población queremos estimar la proporción, *p*, de individuos con una cierta característica.

Para ello se recurre a una muestra de tamaño *n* y se averigua la proporción *p* de individuos que tienen la característica. Se puede estimar, con un nivel de aceptación del *α%,* que *p* está en el intervalo

$$
(\bar{p}-z_{\alpha/2}\cdot\sqrt{\frac{\bar{p}\cdot\bar{q}}{n}}, \ \bar{p}+z_{\alpha/2}\cdot\sqrt{\frac{\bar{p}\cdot\bar{q}}{n}})
$$

$$
E=z_{\alpha/2}\cdot\sqrt{\frac{\bar{p}\cdot\bar{q}}{n}}; \ n=\frac{z_{\alpha/2}^2\cdot\bar{p}\cdot\bar{q}}{E^2}
$$

*[matepaco.blogspot.com](http://matepaco.blogspot.com.es/)*

### Ejemplo 1:

Una máquina produce tornillos y se sabe que el 5% son defectuosos. Se empaquetan en cajas de 400.

Hallar el intervalo característico de las proporciones de tornillos defectuosos para una probabilidad del 90%

Cada caja es una muestra. Las proporciones de tornillos defectuosos en las muestras sigue una distribución

$$
N\left(p,\sqrt{\frac{pq}{n}}\right)=N(0,05;0,011)
$$

El intervalo característico es:

$$
(p-z_{\alpha/2}\cdot\sqrt{\frac{pq}{n}}, p+z_{\alpha/2}\cdot\sqrt{\frac{pq}{n}})=(0,032;0,068)
$$

En el 90% de las cajas de 400 tornillos, el porcentaje de tornillos defectuosos estará entre el 3,2% y el 6,8%.

### Ejemplo 2:

Tomada una muestra de 300 personas en una ciudad se encontró que 104 de ellas leían algún periódico regularmente. Hallar, con un nivel de confianza del 90%, un intervalo de confianza para estimar la proporción de habitantes que lee algún periódico regularmente.

Necesitamos la proporción de lectores de la muestra:

$$
p = 104 / 300 = 0,347
$$

Necesitamos también el valor crítico para el 90%:

$$
p = 0.90 \; ; \; \alpha = 0.10 \; ; \; z_{\alpha/2} = 1.645
$$

El intervalo de confianza para la proporción de la población es:

$$
(\overline{p}-z_{\alpha/2}\cdot\sqrt{\frac{\overline{p}\cdot\overline{q}}{n}},\ \overline{p}+z_{\alpha/2}\cdot\sqrt{\frac{\overline{p}\cdot\overline{q}}{n}})=(0,302;0,392)
$$

Podemos afirmar, con una seguridad del 90%, que entre el 30% y el 39% de los habitantes lee algún periódico regularmente.

El **error máximo** cometido al afirmar eso es:

$$
E = z_{\alpha/2} \cdot \sqrt{\frac{\bar{p} \cdot \bar{q}}{n}} = 0.045
$$

Un estudio realizado sobre 100 usuarios revela que un automóvil recorre anualmente un 1. promedio de 15.200 Km con una desviación típica de 2.250 Km.

a) Determine un intervalo de confianza, al 99%, para la cantidad promedio de kilómetros recorridos.

b) ¿Cuál debe ser el tamaño mínimo de la muestra para que el error cometido no sea superior a 500 Km, con igual confianza?.

- 2. Se sospecha que el número de unidades que contiene cada dosis de un medicamento no llega a las 10000 que se indican en el envase. Para comprobar que el contenido medio de las dosis es el indicado tomamos, al azar, 100 dosis y determinamos el número de unidades de cada una, obteniendo de media 9940 unidades y de desviación típica 120 unidades. ¿Qué podemos decir sobre la indicación del envase, para un nivel de confianza del 99 %?.
- 3. Una muestra aleatoria de 36 cigarrillos de una marca determinada dio un contenido medio de nicotina de 3 miligramos.

Se sabe que el contenido en nicotina de estos cigarrillos sigue una distribución normal con una desviación típica de 1 miligramo.

a) ¿Cuál es la probabilidad de que el contenido medio en nicotina de los cigarrillos de esa marca sea superior a 3'2 miligramos?

b) Obtenga un intervalo de confianza al 99% para el contenido medio de nicotina de estos cigarrillos.

4.Una agencia de alquiler de automóviles necesita estimar el número medio de kilómetros diarios que realiza su flota de automóviles. Se sabe que el número de kilómetros por día sigue una distribución normal con desviación típica de 6 Km/día. Se toman los recorridos de 100 vehículos de la flota, obteniéndose que la media muestral es de 165 Km/día.

a) Construya un intervalo de confianza para la media de dicha distribución a un nivel de confianza del 95 %.

b) ¿Cuál debería ser el tamaño de la muestra para asegurar al nivel de confianza del 90 % que el error cometido es a lo sumo 0'1?

- 5. Se desea estimar, con un error máximo de 0.2 horas, el tiempo medio de estudio diario de los alumnos de primer curso universitario. Se sabe que la desviación típica es de 1 hora y se toma una muestra aleatoria de 100 alumnos.
	- a) Calcule el nivel de confianza del intervalo que se obtendrá.

b) Calcule el número de individuos que debe tener una muestra para asegurarnos una confianza del 99 %.

- 6. El periodo de funcionamiento de las bombillas de una determinada marca sigue una distribución normal de media 360 días y desviación típica 40 días. Queremos elegir una muestra de bombillas de esa marca cuyo periodo medio de funcionamiento sea superior a 330 días, con probabilidad 0'97. Calcule el tamaño mínimo de la muestra.
- 7. En los individuos de una población, la cantidad de colesterol en sangre se distribuye según una ley normal de media desconocida y desviación típica de 0'5 g/l. Hemos tomado una muestra de 10 individuos, y se ha obtenido una media muestral de 1'7 g/l.

a) Obtenga un intervalo de confianza, al 95 %, para la cantidad media de colesterol en sangre de la población.

b) ¿Qué nivel de confianza tendría un intervalo para la media cuyos límites fuesen 1'293 y 2'107?

- 8. Según un estudio sociológico, el gasto mensual de los jóvenes españoles durante los fines de semana se distribuye según una ley normal de media  $\mu = 150 \text{ } \epsilon$  y desviación típica  $\sigma = 18 \text{ } \epsilon$ . Tomamos, al azar, una muestra de 36 jóvenes. ¿Cuál es la probabilidad de que esta muestra tenga un gasto medio comprendido entre 143 € y 157 €?.
- 9. En una muestra aleatoria de 256 individuos se ha obtenido una edad media de 17'4 años. Se sabe que la desviación típica de la población normal de la que procede esa muestra es de 2 años. a) Obtenga un intervalo de confianza al 95%, para la edad media de la población. b) ¿Cuál debe ser el tamaño mínimo de la muestra para que el correspondiente intervalo de confianza, al 90 %, tenga de amplitud a lo sumo 0'5?.

- 10. En una granja avícola se ha tomado una muestra aleatoria de 200 polluelos de pato, entre los cuales se encontraron 120 hembras.
	- a) Halle un intervalo de confianza, con un nivel del 98%, para la proporción de hembras entre estos polluelos.

b) Razone, a la vista del intervalo encontrado, si a ese nivel de confianza puede admitirse que la verdadera proporción de hembras de pato en esa granja es 0'5.

- 11. El salario de los trabajadores de una ciudad sigue una distribución Normal con desviación típica 15 euros. Se quiere calcular un intervalo de confianza para el salario medio con un nivel de confianza del 98%. Determine cuál es el tamaño mínimo de la muestra que se necesitaría recoger para que el intervalo de confianza tenga una amplitud, como máximo, de 6 euros.
- 12. En una Universidad se toma, al azar, una muestra de 400 alumnos y se observa que 160 de ellos han aprobado todas las asignaturas.

a) Halle un intervalo de confianza, al 97%, para estimar el porcentaje de alumnos de esa Universidad que aprueban todas las asignaturas.

b) A la vista del resultado anterior se pretende repetir la experiencia para conseguir que el error no sea superior a 0.04, con el mismo nivel de confianza. ¿Cuántos alumnos, como mínimo, ha de tener la muestra?

13. Con los datos de una muestra aleatoria se estima que el porcentaje de hogares con conexión a Internet es del 30%, con un error máximo de la estimación de 0'06 y un nivel de confianza del 93%.

a) Obtenga el intervalo de confianza, al 93%, de la proporción de hogares con conexión a **Internet.** 

b) Calcule el tamaño mínimo de la muestra utilizada.

14. Se sabe que las puntuaciones de un test siguen una ley Normal de media 36 y desviación típica 4'8.

a) Si se toma una muestra aleatoria de 16 individuos, ¿cuál es la probabilidad de que la media de esta muestra sea superior a 35 puntos?.

b) ¿Qué porcentaje de muestras de tamaño 25 tiene una media muestral comprendida entre 34 y 36?.

- 15. La cantidad de hemoglobina en sangre del hombre sigue una ley normal con desviación típica de 2 gr/dl. Calcule el nivel de confianza de una muestra de 12 extracciones de sangre que indique que la media poblacional de hemoglobina en sangre está entre 13 y 15 gramos por decilitro.
- 16. En una población normal con varianza conocida se ha tomado una muestra de tamaño 49 y se ha calculado su media:  $\bar{x} = 4'2$ . Determine la varianza de la población sabiendo que el intervalo de confianza, al 95 %, para la media poblacional es (3'64; 4'76).
- 17. Se desea estimar, con un error máximo de 0.2 horas, el tiempo medio de estudio diario de los alumnos de primer curso universitario. Se sabe que la desviación típica es de 1 hora y se toma una muestra aleatoria de 100 alumnos.
	- a) Calcule el nivel de confianza del intervalo que se obtendrá.
	- b) Calcule el número de individuos que debe tener una muestra para asegurarnos una confianza del 99 %.
- 18. En los individuos de una población, la cantidad de colesterol en sangre se distribuye según una ley normal de media desconocida y desviación típica de 0'5 g/l. Hemos tomado una muestra de 10 individuos, y se ha obtenido una media muestral de 1'7 g/l.
	- a) Obtenga un intervalo de confianza, al 95 %, para la cantidad media de colesterol en sangre de la población.

b) ¿Qué nivel de confianza tendría un intervalo para la media cuyos límites fuesen 1'293 y 2'107?

19. Según un estudio sociológico, el gasto mensual de los jóvenes españoles durante los fines de semana se distribuye según una ley normal de media  $\mu = 150 \text{ } \text{C}$  y desviación típica  $\sigma = 18 \text{ } \text{C}$ . Tomamos, al azar, una muestra de 36 jóvenes. ¿Cuál es la probabilidad de que esta muestra tenga un gasto medio comprendido entre 143 € y 157 €?.

20. Se desea estimar la media de una variable aleatoria Normal cuya desviación típica es 2'5. Para ello, se toma una muestra aleatoria, obteniéndose los siguientes resultados:

18 18'5 14 16'5 19 20 20'5 17 18'5 18.

a) Determine un intervalo de confianza al 96% para la media poblacional.

b) ¿Cuál es el error máximo cometido con esta estimación?.

c) Con el mismo nivel de confianza, si queremos que el error máximo sea inferior a 1, ¿qué tamaño muestral mínimo debemos tomar?.

21. El peso de los habitantes de una determinada ciudad sigue un ley Normal de media 65 kg y desviación típica 8 kg.

a) ¿Qué distribución sigue la media de los pesos de las muestras de habitantes de tamaño 64 extraídas de esa ciudad?.

b) Si se extrae una muestra aleatoria de tamaño 100 de esa ciudad, ¿cuál es la probabilidad de que el peso medio de esa muestra está comprendido entre 64 y 65 kg?.

22, a) Determine todas las muestras de tamaño 2 que, mediante un muestreo aleatorio simple, se pueden extraer del conjunto {6,9,12} y calcule la varianza de las medias muestrales. b) Una empresa fabrica cuatro productos A, B, C y D, de los que elabora diariamente 40, 15, 25

v 120 unidades respectivamente.

Si un día se quiere elaborar una muestra de 40 unidades con los productos fabricados, por muestreo aleatorio estratificado con afijación proporcional, ¿qué número de unidades de cada producto se debe elegir?

23. 1) En un centro docente la tercera parte de los alumnos estudia el idioma A, la mitad el idioma B y el resto el idioma C (cada alumno estudia sólo uno de estos idiomas).

a) Se desea seleccionar una muestra de 60 alumnos, mediante muestreo aleatorio estratificado con afijación proporcional al número de los alumnos de cada idioma. ¿Cómo debería estar conformada la muestra?

b) En otra muestra seleccionada por el procedimiento anterior, el número de alumnos tomados del idioma A es 14. Determine cuántos se han elegido de los otros dos idiomas.

2) Una población tiene 5 elementos. Mediante muestreo aleatorio simple se seleccionan muestras de tamaño 3, siendo la desviación típica de sus medias 2 y la media de las medias muestrales 7. ¿Cuánto valen la media y la varianza de la población?